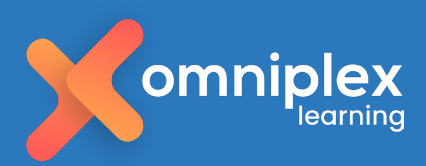

# **Vyond Training**

Learn how to create dynamic learning videos which will engage and inspire

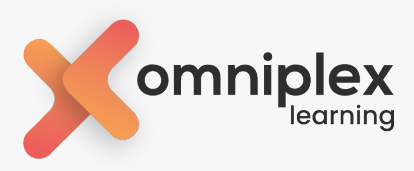

# **Overview**

Learners need more than static eLearning. They need attention-grabbing courses to pull them away from life's distractions - and animated video is the perfect way to do just that.

Join us for our comprehensive 1-day training course. This innovative course is meticulously designed to empower both aspiring animators and seasoned professionals with the knowledge and skills needed to create stunning, engaging, and impactful animations using Vyond and Vyond Go.

# **Course Objectives**

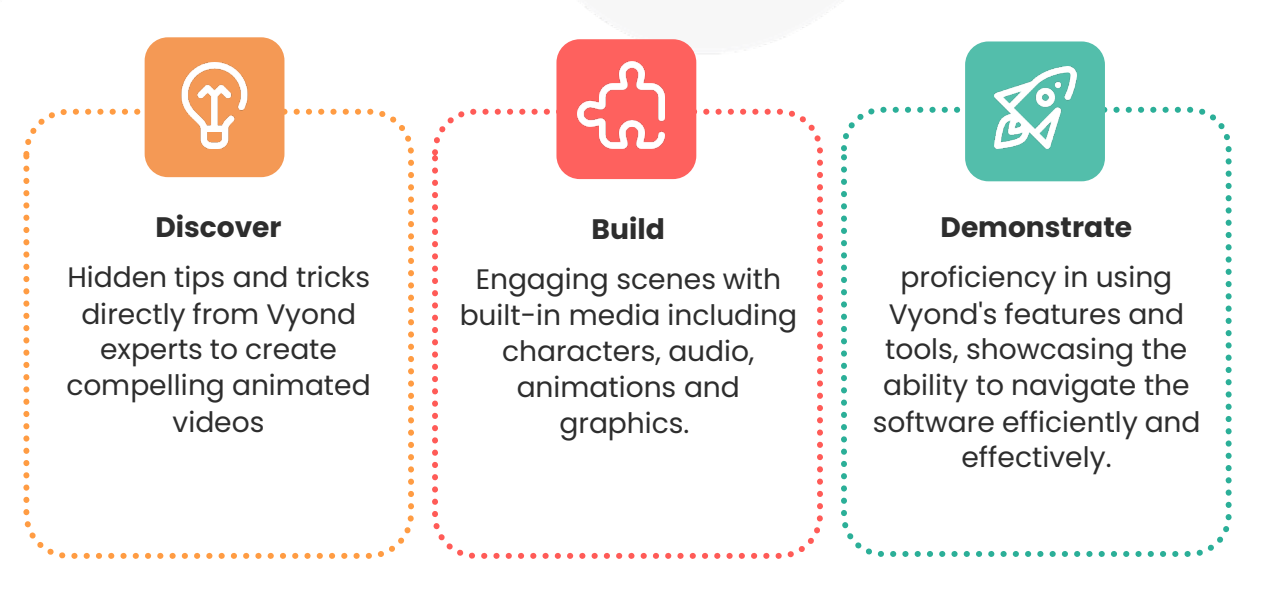

# **Included in the course**

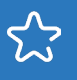

Understand how to effectively use the features in Vyond to make great looking animations.

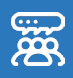

Create your own animations that you can then use in your workplace

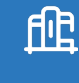

Best practice tips from the Vyond experts to help

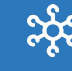

Chance to learn from your peers on how they are using Vyond software.

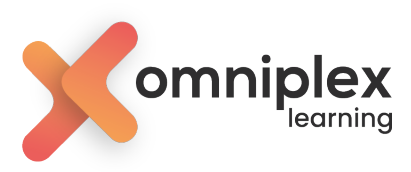

# **Course Outline**

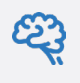

ද^

### **Module 1: An Introduction to Vyond**

o Navigate the software and explore the full potential of the Vyond Studio with its vast Asset Library including scenes, props, backgrounds and more.

### **Module 2: The Building Blocks of Video: Character Design**

- o Infuse personality and charm into your animated characters with customisable options.
- o Bring your character to life with movements and actions. Add voice-overs using realistic text-to-speech.

### **Module 3: The Building Blocks of Video: Movement, Camera, Action**

- o Create realistic and visually stunning animations with advanced motion effects.
- o Master camera movements to add depth and intrigue to your animated creations.
- o Apply masking prop techniques to enhance your project.

### **Module 4: Vyond Go and using AI for Video**

- o Discover the power of using Vyond Go.
- o Design with best practices for prompt engineering.
- $\circ$  Craft captivating narratives, leaving a lasting impact on your audiences.

### **Module 5: Crafting the Final Cut**

- Elevate your animations with seamless audio integration, including sound effects and soundtracks and syncing audio to text.
- o Discover advanced tricks and tips with transitions and scene enhancements.
- o Generate and export GIFs.
- o Export and share your animated projects.

### **Module 6: Creative Workshop**

o Demonstrate your new learning during a practical live review with your trainer.

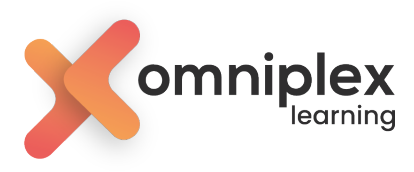

# **Prerequisites**

Training sessions are designed for a variety of skill levels. All participants should have basic computer skills and familiarity with some of the more common user interfaces.

Vyond is compatible with Chrome, Edge and Mozilla. If using a Mac, please note that Safari is not a compatible browser with Vyond, therefore please download/install an appropriate browser alternative..

### **All attendees will need:**

a version of Vyond installed and ready to use.

# **Course format and delivery**

1-Day Instructor led, Virtual Session.

Please note: The free trial has limited functionality and will limit how much you get out of the course

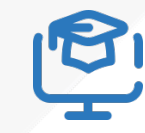

Ideas for course topics that they can use in the course.

## **Course dates**

**Click on the link below to view the course running dates:**

[Vyond Training Dates](https://omniplexlearning.com/training/vyond/booking/)

# **Your Trainers**

The UKs only certified Vyond Trainers.

Saffy O'Brien, Lead Trainer and Leena Randhawa, Head of Learning Solutions collectively have over 30 years of L&D experience and have been using Vyond to an advanced level for over 8 years. They have work closely with the Product teams at Vyond to stay up to date with all the exciting and latest Vyond Releases.

Saffy and Leena are also the UK's only Certified Articulate Trainers and love sharing with their learners how Vyond can be used in conjunction with eLearning courses to create compelling, interactive videos